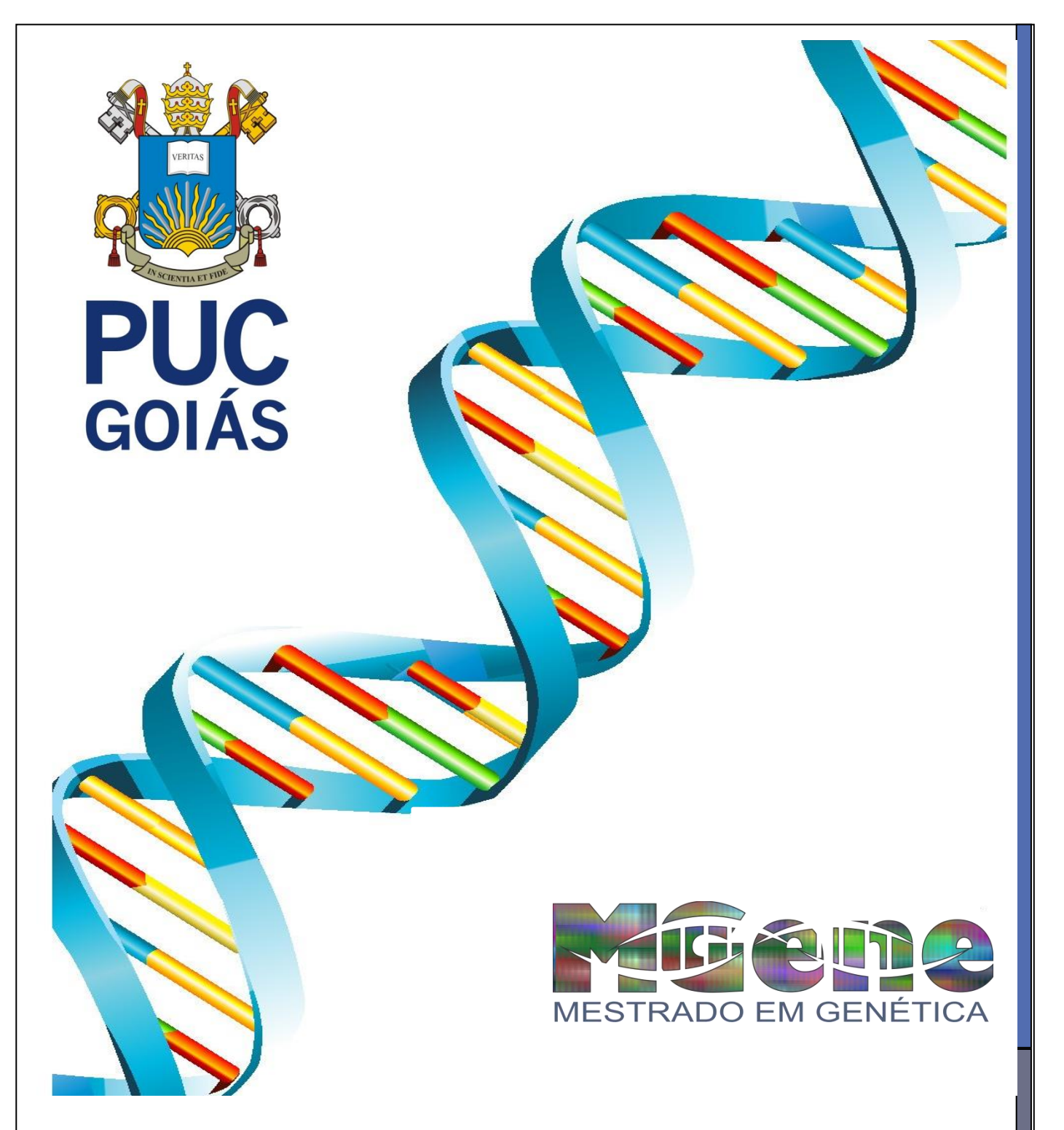

## **MODELO SIMPLIFICADO PARA ELABORAÇÃO DA DISSERTAÇÃO MGENE PUC GOIÁS**

Este modelo simplificado para a elaboração da dissertação foi elaborado de acordo com as recomendações da ABNT e com modificações sugeridas pelo colegiado do MGene – PUC Goiás, com o objetivo de elucidar as dúvidas mais frequentes que surgem durante a elaboração da dissertação.

## **MODELO SIMPLIFICADO PARA ELABORAÇÃO DA DISSERTAÇÃO MGENE PUC GOIÁS**

### **Normas de Suporte**

- **ABNT NBR 14724 - Informação e documentação,**  trabalhos acadêmicos, apresentação [clique aqui;](http://professor.pucgoias.edu.br/SiteDocente/admin/arquivosUpload/17486/material/ABNT%20NBR%2014724.pdf)
- **ABNT NBR 6024 - Numeração progressiva** [clique aqui;](http://helpbibliotecaria.blogspot.com.br/2014/07/nbr-6024.html)
- **NBR-10520 Informação e documentação - Citações em documentos – apresentação** [clique aqui;](http://www.usjt.br/arq.urb/arquivos/nbr10520-original.pdf)
- **ABNT NBR 6023 - Referencias bibliográficas** [clique aqui.](http://www.usjt.br/arq.urb/arquivos/abntnbr6023.pdf)

### **IMPORTANTE**

- **a. Descrição geral**
	- **a. Papel** [Exemplo](http://professor.pucgoias.edu.br/SiteDocente/admin/arquivosUpload/17486/material/PAPEL%20A4%20PADR%C3%83O.pdf)**:** Branco/ Formato A4 (21cm X 29,7cm).
	- **b. Fonte textual:** Times New Roman**/** Tamanho 12p para texto e Tamanho 10p para notas de rodapé e legendas das figuras, quadros e das tabelas.
	- **c. Espaçamento:** O texto deverá ser digitado com espaçamento 1,5 entre as linhas, com exceção de notas de rodapé, referências, legendas das ilustrações e das tabelas que deverão ser em espaço simples.
	- **d. Margens** [Exemplo](http://professor.pucgoias.edu.br/SiteDocente/admin/arquivosUpload/17486/material/Margem.pdf)**:** As margens devem ser de 3cm (esquerda e superior) e 2cm (direita e inferior).

REGRAS GERAIS PARA A ELABORAÇÃO **DA** DISSERTAÇÃO DE MESTRADO

É obrigatória, por parte do estudante, a organização estrutural e a composição gráfica da dissertação segundo este modelo simplificado.

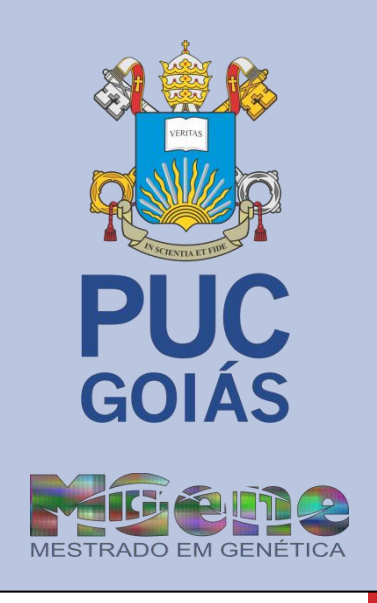

**1**

# **Atenção**

Para acesso total aos exemplos deste documento, é indispensável uma conexão funcional com a internet.

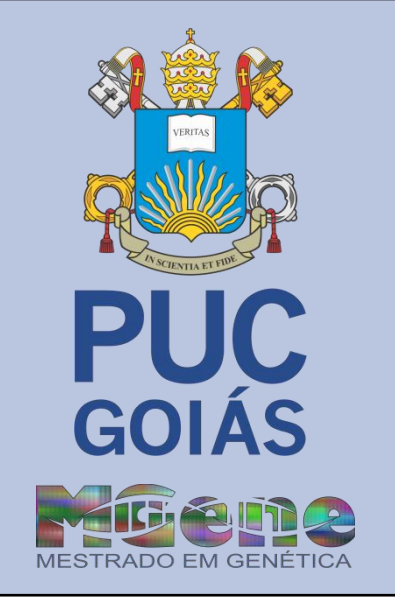

- **e. Indicativos de Seção** [Exemplo](http://professor.pucgoias.edu.br/SiteDocente/admin/arquivosUpload/17486/material/INDICATIVOS%20DE%20SE%C3%87%C3%83O.pdf)**:** O indicativo deverá ser numérico, em algarismo arábico, posicionado antes do título, alinhado à esquerda e separado por um espaço simples. Títulos que ocupem mais de uma linha devem ser, a partir da segunda linha, alinhados abaixo da primeira letra da primeira palavra do título. A numeração em algarismo arábico de seção deverá ser estabelecidas até o limite de 5 subseções.
- **f. Numeração progressiva de seção** [Exemplo](http://professor.pucgoias.edu.br/SiteDocente/admin/arquivosUpload/17486/material/Norma%20de%20numera%C3%A7%C3%A3o.jpg)**:** A numeração progressiva deve ser utilizada para evidenciar a sistematização do conteúdo do trabalho. Destacam-se gradativamente os títulos das seções, utilizando-se os recursos de negrito.
- **g. Paginação** [Exemplo](http://professor.pucgoias.edu.br/SiteDocente/admin/arquivosUpload/17486/material/Pagina%C3%A7%C3%A3o.pdf)**:** As folhas ou páginas pré-textuais devem ser contadas e numeradas em algarismos romanos e elementos textuais devem ser numeradas em algarismos arábicos. Na dissertação, todas as folhas, a partir da folha de rosto, devem ser contadas sequencialmente. A numeração ser posicionada no canto inferior direito da folha.
- **h. Notas de Rodapé** [Exemplo](http://professor.pucgoias.edu.br/SiteDocente/admin/arquivosUpload/17486/material/NOTAS%20DE%20RODAP%C3%89.pdf)**:** devem ser digitadas em tamanho 10p. Estas deverão indicar as seções do texto, exceto capa e contra capa.
- **i. Citações de autores:** Para os efeitos desta Norma, aplicam-se as seguintes definições:
	- Citação de citação: Citação direta ou indireta de um texto em que não se teve acesso ao original.
	- Citação direta: Transcrição textual de parte da obra do autor consultado, devendo ser apresentado entre aspas (OBS: para citações diretas com mais de três linhas, ver descrição acima).
	- Citação indireta: Texto baseado na obra de autores consultados.

Para as descrições i, ii e iii, deverão obrigatoriamente deverão ser inseridas no texto, seguindo as seguintes recomendações:

> *Nas citações, as chamadas dos autores deverão ser realizadas pelo sobrenome do autor, devendo ser em primeira letra maiúscula e demais minúscula para citação descritas no diretamente no texto. As citações poderão ser realizadas entre parênteses, localizados sempre no final da sentença, devendo ser em letras maiúsculas*.

#### **Obs:**

- Para trabalhos que apresentem um autor, deverá der apresentado na citação o sobrenome seguido do ano de publicação, separado por vírgula. [Exemplo](http://professor.pucgoias.edu.br/SiteDocente/admin/arquivosUpload/17486/material/EXEMPLOS%20PARA%20CITA%C3%87%C3%95ES%20INDIRETAS.pdf)
- Para trabalhos que apresentem dois autores deverá ser apresentado na citação o sobrenome dos dois autores separados por ponto e virgula (;) seguido do ano de publicação, separado por vírgula. [Exemplo](http://professor.pucgoias.edu.br/SiteDocente/admin/arquivosUpload/17486/material/EXEMPLOS%20PARA%20CITA%C3%87%C3%95ES%20INDIRETAS%20dois%20autores.pdf)
- Para trabalhos que apresentem três ou mais autores deverão ser apresentados na citação o sobrenome do primeiro autor seguido por et al (sem itálico), seguido do ano de publicação. [Exemplo](http://professor.pucgoias.edu.br/SiteDocente/admin/arquivosUpload/17486/material/EXEMPLOS%20PARA%20CITA%C3%87%C3%95ES%20INDIRETAS%20tr%C3%AAs%20autores.pdf)

*Para múltiplas citações para um mesmo argumento, estas deverão ser realizadas das formas acima descritas (Trabalhos com um, dois, três ou mais autores) separadas por ponto e virgula (;) e ordenadas em ordem decrescente para o ano de publicação e ordenar por ordem alfabética (A/Z) para citações de mesmo ano.*

#### **Obs:**

- Para trabalhos que apresentem um autor. [Exemplo](http://professor.pucgoias.edu.br/SiteDocente/admin/arquivosUpload/17486/material/EXEMPLOS%20PARA%20mutipla%20CITA%C3%87%C3%95ES%20INDIRETAS%20uma%20autor.pdf)
- Para trabalhos que apresentem dois autores. [Exemplo](http://professor.pucgoias.edu.br/SiteDocente/admin/arquivosUpload/17486/material/EXEMPLOS%20PARA%20multipla%20CITA%C3%87%C3%95ES%20INDIRETAS%20dois%20autores.pdf)
- Para trabalhos que apresentem três ou mais autores. [Exemplo](http://professor.pucgoias.edu.br/SiteDocente/admin/arquivosUpload/17486/material/EXEMPLOS%20PARA%20multiplas%20CITA%C3%87%C3%95ES%20INDIRETAS%20tr%C3%AAs%20autores.pdf)

*Quando houver coincidência de sobrenomes de autores, acrescentam-se as iniciais de seus prenomes; se mesmo assim existir coincidência, colocam-se os prenomes por extenso*.

#### **Obs:**

- Para múltiplas citações. [Exemplo](http://professor.pucgoias.edu.br/SiteDocente/admin/arquivosUpload/17486/material/coincid%C3%AAncia.pdf)
- Para múltiplas citações e coincidência das iniciais dos prenomes. [Exemplo](http://professor.pucgoias.edu.br/SiteDocente/admin/arquivosUpload/17486/material/coincid%C3%AAncia%20Coinicencia%20.pdf)

*As citações de diversos documentos de um mesmo autor, publicados num mesmo ano, são distinguidas pelo acréscimo de letras minúsculas, em ordem alfabética, após a data e sem espacejamento, conforme a lista de referências*.

#### **Obs:**

Para múltiplas citações de um mesmo autor. [Exemplo](http://professor.pucgoias.edu.br/SiteDocente/admin/arquivosUpload/17486/material/EXEMPLOS%20PARA%20CITA%C3%87%C3%95ES%20multiplas%20de%20um%20mesmo%20autor.pdf)

#### **j. Referencias bibliográficas**:

Resumidamente:

**Livro**

SOBRENOME DO AUTOR, Nome do autor por extenso. Título do livro em negrito. Edição (a partir da segunda edição) Nome do local: Nome da Editora, ano da publicação.

MATOS, Keila. **Vozes silenciadas**. 2ª Edição. Goiânia: Ed. da PUC Goiás; Kelps, 2011.

#### **Capítulo de livro**

SOBRENOME DO AUTOR, Nome do autor por extenso. Título do capítulo. In: SOBRENOME DO AUTOR, Nome do autor por extenso. Título do livro em negrito. Nome do local: Nome da Editora, ano da publicação. Intervalo de páginas do capítulo.

MATOS, Keila. *Corpus paulinum*. In: MATOS, Keila. **Vozes silenciadas**. 2ª Edição. Goiânia: Ed. da PUC Goiás; Kelps, 2011.p. 55-66.

#### **Artigo científico**

SOBRENOME DO AUTOR, primeira letra dos prenomes (maiúscula) separados por ponto e espaço. Ano da publicação, Nome do artigo (negrito). Nome da revista (itálico), volume, número, intervalo de páginas.

o Ver exemplo para referenciamento: [Exemplo](http://professor.pucgoias.edu.br/SiteDocente/admin/arquivosUpload/17486/material/REFERENCIAS%20BIBLIOGR%C3%81FICAS.pdf)

#### **Obs:**

Para artigos disponibilizados online e que não constem numeração de página, é necessário à substituição do intervalo de pagina por: [online] e incluir no final do referenciamento: Disponível em: (endereço eletrônico), Disponível em: data de acesso, Formato: dia (de) mês por extenso (de) ano.

#### **Monografias (TCC, dissertação ou tese)**

SOBRENOME DO AUTOR, Nome do autor por extenso. Título da monografia em itálico. Monografia (especificar área e departamento) – Instituição da defesa, local, data.

MATOS, Keila. Ministério de mulheres no *corpus paulinum*. Tese (Doutorado em Ciências da Religião) – Pontifícia Universidade Católica de Goiás, Goiânia, 2011.

## **Estrutura do documento**

A dissertação deverá conter obrigatoriamente os seguintes itens: **Capa**, **Folha de Rosto**, **Resumo**, **Abstract**, **Sumário**, **Introdução**, **Referencial teórico, Objetivo Geral e Específicos**, **Metodologia**, **Resultados**, **Discussão**, **Conclusão** e **Referências Bibliográficas**.

De modo geral, os itens obrigatórios e opcionais que deverão compor a dissertação são:

#### **Elementos pré-textuais:**

- Capa (obrigatório)
- Folha de rosto (obrigatório)
- Ficha catalográfica (obrigatório)
- Folha de aprovação (obrigatório)
- Dedicatória (opcional)
- *Frontispiece* (opcional)
- Agradecimentos (obrigatório)
- Epígrafe (opcional)
- Sumário (obrigatório)
- Lista de Figuras (opcional)
- Lista de Tabelas (opcional)
- Lista de Siglas (opcional)
- Lista de Símbolos (opcional)
- Resumo (obrigatório)
- Abstract (obrigatório)

#### **2.2.2 Elementos textuais**

- Introdução (obrigatório)
- Revisão de literatura (obrigatório)
- Objetivo Geral e Específicos (obrigatório)
- Materiais e métodos (obrigatório)
- Resultados e Discussão (obrigatório)
- Conclusões (obrigatório)

#### **2.2.3 Elementos textuais:**

- Referências Bibliográficas (obrigatório)
- Bibliografia (Opcional)
- Apêndices (se houver)
- Anexos (se houver)

## **Estrutura básica**

**A estrutura básica da dissertação deverá ser constituída por três elementos: pré-texto, texto e pós-texto.**

Para cada um dos elementos é necessário atenção redobrada aos itens obrigatórios e opcionais.

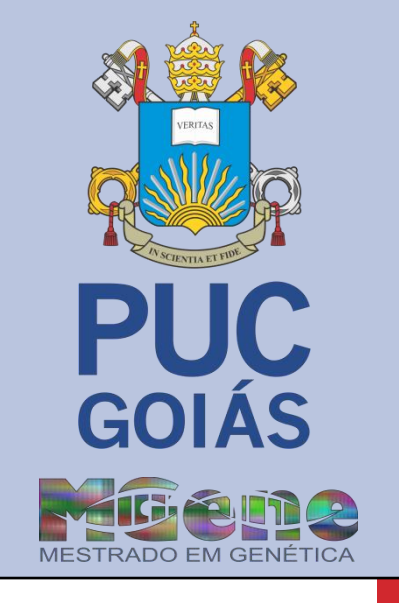

#### **DETALHAMENTO PARA A REDAÇÃO DA DISSERTAÇÃO**

#### **a. Capa e folha de rosto (obrigatório)** [Exemplo](http://professor.pucgoias.edu.br/SiteDocente/admin/arquivosUpload/17486/material/Capa%20e%20contra%20capa.pdf)

Cabeçalho completo deverá ser escrito em fonte Times New Roman com letra de tamanho 12 e em letras maiúsculas; tamanho 16 para títulos e nome do aluno (usar negrito) e em letras maiúsculas.

A folha de rosto deverá conter obrigatoriamente a seguinte observação, no canto inferior direito, tamanho da fonte 12p:

> Dissertação apresentada ao Programa de Pós-Graduação Mestrado em Genética – MGene da Pontifícia Universidade Católica, como parte das exigências para a obtenção do título de Mestre(a) em Genética Orientador: (obrigatório) Co-Orientador: (Quando houver)

#### **b. Ficha catalográfica (Obrigatório para a versão pós-defesa)**

Deverá ser inserida no verso da página de rosto, conforme as normas estabelecidas pela Biblioteca Central da PUC Goiás [\(disponível na homepage da Biblioteca\)](http://www.pucgoias.edu.br/w4567ucg/PUC/SIBI/ArquivosUpload/1/file/Orientacoes%20para%20Elaboracao%20da%20Ficha%20Catalografica.pdf).

#### **c. Folha de aprovação (Obrigatório para a versão pós-defesa)**

Concedida pela secretaria do MGene em caso de aprovação da dissertação pela banca examinadora e inserida logo após a folha de rosto.

#### **d. Dedicatória** [Exemplo](http://professor.pucgoias.edu.br/SiteDocente/admin/arquivosUpload/17486/material/dedicatoria.pdf)

O texto (limitado a 150 palavras) deve ser redigido em fonte Times New Roman/ tamanho 12, justificado, espaço entre linhas 1,5 e deve ocupar a parte inferior direita da página.

#### **e.** *Frontispiece* **(opcional)** [Exemplo](http://professor.pucgoias.edu.br/SiteDocente/admin/arquivosUpload/17486/material/Frontspiece.pdf)

Elemento decorativo (imagem). Sua composição deverá refletir o contexto da obra a ser apresentada. Este, não deverá ser usado como objeto de protesto ou ações como propaganda e exposição de materiais sem a permissão autoral. A imagem a ser usada deverá apresentar a dimensão máxima de 12cmX 20cm (horizontal/vertical) e ser posicionada na posição central da folha.

#### **f. Agradecimentos (obrigatório)** [Exemplo](http://professor.pucgoias.edu.br/SiteDocente/admin/arquivosUpload/17486/material/Agradecimento.pdf)

Escrever o título Agradecimentos alinhado a direita, negrito, fonte Times New Roman/ tamanho 14, espaço entre linhas 1,5. O texto deve ser redigido em fonte Times New Roman/ tamanho 12,

**6**

justificado, espaço entre linhas 1,5, iniciando-se a uma linha do título. Destinar um parágrafo para cada agradecimento. Tamanho ilimitado.

#### **g. Epígrafe (opcional)** [Exemplo](http://professor.pucgoias.edu.br/SiteDocente/admin/arquivosUpload/17486/material/Epigrafe.pdf)

Consiste em uma frase, parágrafo, verso ou poema escolhido pelo autor. Limitado a uma página. O texto deve ser redigido em fonte Times New Roman com letra de tamanho 12, justificado, espaço entre linhas 1,5. Se pequena, a epígrafe deve ocupar, preferencialmente, parte inferior direita da página.

#### **h. Sumário (obrigatório)** [Exemplo](http://professor.pucgoias.edu.br/SiteDocente/admin/arquivosUpload/17486/material/Sum%C3%A1rio.pdf)

As páginas do sumário não devem constar no mesmo. O título Sumário deve ser escrito no alto da página, alinhado a direita, em negrito e fonte Times New Roman/ tamanho 12, espaço entre linhas de 1,5. No sumário os títulos de Seções deverão ser escritos em letras maiúsculas e de suas subseções em primeira letra maiúscula e demais minúsculas. Uma linha de pontos, espaço simples, deve interligar a última palavra de cada item ao respectivo número de página.

#### **i. Lista de figuras, tabelas e quadros (opcional)** [Exemplo](http://professor.pucgoias.edu.br/SiteDocente/admin/arquivosUpload/17486/material/Lista%20de%20tabelas%20e%20figuras.pdf)

Quando usados em grande quantidade de abreviaturas, quadros e/ou figuras é recomendado sua inserção. Fonte Times New Roman/ tamanho 10.

#### IMPORTANTE

Para abreviaturas: Não deverão ser apresentadas como lista, mas sim no texto sempre após o primeiro aparecimento.

EX: ´´....Variação do número de cópias (CNV, do inglês *Copy number variation*)....''

#### **j. Resumo (obrigatório)** [Exemplo](http://professor.pucgoias.edu.br/SiteDocente/admin/arquivosUpload/17486/material/Resumo.pdf)

O resumo deve dar uma visão clara e rápida da teoria a ser utilizada no desenvolvimento do trabalho, bem como do material de estudo e a metodologia a ser empregada. Deve ser redigido em um único parágrafo, evitando-se o uso de fórmulas, abreviaturas, citações

### **Estudante**

**Compete ao orientador sugerir, propor e avaliar novos critérios a serem usados durante a elaboração da dissertação que não estão abordados por este manual.**

Entretanto, às informações contidas neste manual são importantes e devem ser seguidas inviolavelmente.

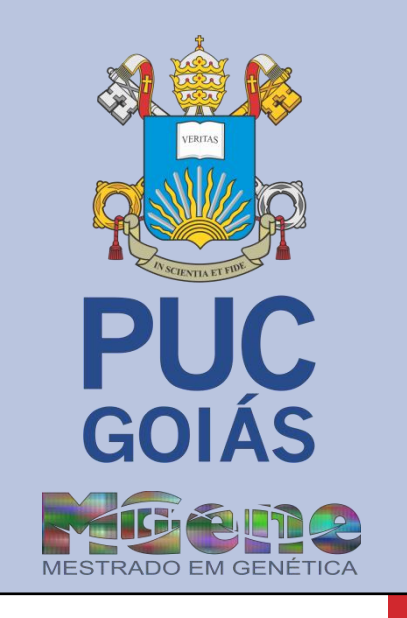

bibliográficas, equações, etc. O resumo deve ter no máximo 500 palavras. Para efeito de futura indexação, abaixo do resumo devem constar as Palavras-chave (no mínimo 3 e no máximo 5, separadas por ponto).

#### **k. Abstract (obrigatório)**

É o resumo na língua inglesa. Assim como no resumo devem aparecer às palavras-chave (Keywords).

#### **l. Introdução (obrigatório)**

Nesta parte, é apresentado o tema trabalho, o problema explanado da dissertação. Esta seção deverá ser limitada a 2 páginas.

#### **m. Referencial teórico**

Refere-se ao levantamento do assunto do tema pesquisado. Este deverá abranger artigos com resultados de pesquisas, pontos de vista diversificados de autores, livros técnicos, etc, o referencial teórico deverá cobrir todo o assunto a ser pesquisado devendo ser subdividido em tópicos.

#### IMPORTANTE

O referencial teórico recomenda-se ser redigido com informações oriundas de fontes confiáveis e atuais, devendo este se enquadrar nos parâmetros abaixo: 50% do material de suporte (Artigos, Livros, teses, dissertações, etc) deverão apresentar um limite de 5 anos, contando a partir da data de apresentação da dissertação.

- 30% do material de suporte (Artigos, Livros, teses, dissertações, etc) poderão apresentar data de publicação de 5 a 10 anos (contando a partir da data de apresentação da dissertação).
- 20% do material de suporte (Artigos, Livros, teses, dissertações, etc) poderão apresentar data de publicação superior a 10 anos (contando a partir da data de apresentação da dissertação) desde que sejam indispensáveis ao texto.
- 75% do material de suporte (Artigos, Livros, teses, dissertações, etc) devem ser originais de fontes internacionais e serem redigidos em língua inglesa.
- 25% do material de suporte (Artigos, Livros, teses, dissertações, etc) podem apresentar outra língua. Nesta situação, está incluída a língua portuguesa.

#### **n. Objetivo Geral e Específicos**

Os objetivos do estudo devem ser formulados de forma clara e precisa, com verbos no infinitivo. É importante que o significado do verbo não seja ambíguo ou passível de diferentes interpretações. Os objetivos de um estudo estão relacionados com seu problema ou questões, mas não se confundem, necessariamente, com os mesmos.

#### **o. Materiais e métodos**

Inclui a explicação de todos os procedimentos que foram utilizados na execução da dissertação, entre os quais, destacam-se: o método, ou seja, a explicação da opção pela metodologia e do delineamento do estudo, amostra, procedimentos para a coleta de dados, bem como, o plano para a análise de dados.

#### **p. Resultados**

Neste item devem ser apresentados os resultados do trabalho, na forma escrita, em tabelas e figuras, conforme decisão do/a(s) aluno/a(s) e Orientador. Não devem ser feitos comentários à cerca dos resultados, apenas apresentá-los ao leitor. Os comentários, comparações interpretações devem ser feitos na Discussão.

#### **q. Discussão**

Na discussão os resultados anteriormente apresentados são comentados, interpretados, avaliados e comparados com a literatura corrente segundo os conhecimentos e leituras dos candidatos. A sequência de discussão deve obedecer à mesma sequência de resultados apresentados. É neste momento que se faz inferências, extrapolações e tiram-se informações importantes dos resultados obtidos, chegando-se às conclusões do trabalho.

#### IMPORTANTE

O item Resultados e o item Discussão podem ser apresentados na forma de um item único denominado: Resultados e Discussão.

#### **r. Conclusão**

Na conclusão de um trabalho reside a verdadeira contribuição científica de seu autor. São apresentadas apenas as conclusões mais importantes. Neste item também podem ser colocadas advertências (críticas e limitações) sobre o estudo realizado, além de formas de melhorar a metodologia ou outro aspecto do trabalho, quando o tema for conduzido por outros autores.

### **Fique atento!**

**A discussão é uma parte crucial da dissertação. Nesta seção faz-se a ligação entre os resultados e a literatura.**

Entretanto, deve-se evitar repetir os resultados, a introdução e o referencial teórico, assim como explicar o inexplicável e comentar assuntos não relacionados à dissertação.

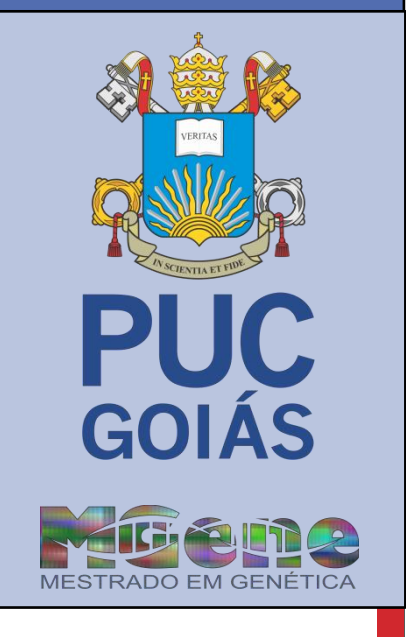

#### **s. Ilustrações**

É importante lembrar que Tabelas ou Figuras devem ser inseridas no texto logo abaixo do parágrafo em que foram citadas ou que foi feita referência a elas pela primeira vez. O conteúdo das Tabelas deve vir preferencialmente em tamanho 10 e espaço simples, porém a legenda (da Figura) ou cabeçalho (da Tabela) devem ser escritos em tamanho 12.

#### **Figuras**

As Figuras são todos os desenhos (gráficos, mapas, fotos, esquemas, diagramas, e afins) que são inseridos no texto. A Figura é sempre citada e escrita no texto com a primeira letra maiúscula e com a referida numeração, de acordo com sua aparição no texto. A enumeração deve ser feita em numeração ordinal consecutiva (Figura 1, 2, 3...). As Figuras vêm com uma legenda explicativa logo abaixo de si, que deixa bem claro o que ela representa, bem como com uma explicação de possíveis abreviações adotadas (entre parênteses). O chamado e legenda deverão ser em tamanho 10p.

Em casos de imagens (como fotos), o arquivo deve ser preferencialmente convertido para o formato ".jpg" antes de ser inserido no texto do Word (inserir, figura, do arquivo); Os gráficos feitos em software de planilhas de dados devem ser inseridos no texto do Word como figuras (copiar, colar especial, figura), de modo a ficarem independentes dos aplicativos fontes (tais como Excel).

As figuras deverão ser limitadas às margens do documento, inseridas com borda na cor preta. Para figuras com dimensões inferiores as margens esquerda/direita, estas deverão ser centralizadas na página e indispensável a inclusão de uma caixa com linhas na cor preto seguindo as margens esquerda/direita do documento [Exemplo.](http://professor.pucgoias.edu.br/SiteDocente/admin/arquivosUpload/17486/material/Modelo%20Figura.pdf)

#### **Tabelas e quadros**

As tabelas/quadros são designadas como Tabela ou Quadro e enumerados também de forma consecutiva de acordo com sua citação no texto (Tabela/Quadro 1, 2, 3...). Note que também as Tabela/Quadro são sempre referidas com a primeira letra maiúscula. O cabeçalho das Tabelas/Quadro vem sempre acima da mesma e legendas na parte de baixo, ambos sendo autoexplicativo permitindo a compreensão de seu conteúdo sem que se recorra ao texto, e traz a explicação de possíveis abreviações adotadas (entre parênteses). Não deverá ser utilizados linhas de separação horizontais exceto nas extremidades superior e inferior. O chamado e legenda deverão ser em tamanho 10p.

As tabelas/quadros deverão ser limitadas às margens do documento. Para tabelas/quadros com dimensões inferiores as margens esquerda/direita, estas deverão ser centralizadas na página e indispensável à centralização do chamado e das legendas [Exemplo.](http://professor.pucgoias.edu.br/SiteDocente/admin/arquivosUpload/17486/material/Modelo%20tabela.pdf)

#### **t.Referencias bibliográficas**

Para referencias bibliográficas ver: página 4, item J, deste manual.

#### **u. Bibliografia (Opcional)**

Refere-se a fontes bibliográficas que não foram referenciadas/citadas na dissertação que contribuíram para a construção da mesma. Norma para referenciamento é o mesmo que as referencias bibliográficas.

#### **v. Apêndices (se houver)**

Documento ou texto elaborado pelo autor. Sua paginação deve ser contínua, dando seguimento ao texto principal. Escrever o título Apêndice alinhado a direita, negrito, fonte Times New Roman/ tamanho 14, espaço entre linhas 1,5.

#### **w. Anexos (se houver)**

Documento ou texto não elaborado pelo autor. Sua paginação deve ser contínua, dando seguimento ao texto principal. Escrever o título Anexo alinhado a direita, negrito, fonte Times New Roman/ tamanho 14, espaço entre linhas 1,5.

#### IMPORTANTE

Apêndice e Anexo: as suas folhas devem ser numeradas de maneira contínua e a paginação deve dar seguimento a do texto principal e relacionadas no sumário.

#### **y. Versão Final**

A dissertação em sua versão final deverá ser encadernada em brochura na cor Azul Royal e texto em letras douradas, seguindo em sua totalidade às orientações deste manual além de uma versão da mesma do CD-ROM/DVD-ROM.

Para Lombada [Exemplo.](http://professor.pucgoias.edu.br/SiteDocente/admin/arquivosUpload/17486/material/Lombada.pdf)

Modelo para CD/DVD

- Identificação do CD-ROM/ DVD-ROM [Exemplo.](http://professor.pucgoias.edu.br/SiteDocente/admin/arquivosUpload/17486/material/IDENTIFICA%C3%87%C3%83O%20DO%20CD.pdf)
- Identificação no encarte [Exemplo.](http://professor.pucgoias.edu.br/SiteDocente/admin/arquivosUpload/17486/material/Identifica%C3%A7%C3%A3o%20no%20encarte.pdf)
- Logos: [MGene](http://professor.pucgoias.edu.br/SiteDocente/admin/arquivosUpload/17486/material/Logo%20MGene.png) e [PUC Goiás](http://professor.pucgoias.edu.br/SiteDocente/admin/arquivosUpload/17486/material/Logo%20PUC%20Goias%20vertical.png)

## **Olha a Dica!**

Durante a redação da dissertação, o autor deverá estar atento ao acabamento do texto, suprimindo palavras desnecessárias, conferindo ligações entre sentenças e parágrafos, reescrevendo trechos de forma mais simples e direta (evitar voz passiva), padronizando o tempo verbal (preferencialmente no passado simples) e a pessoa (preferencialmente terceira pessoa do singular).

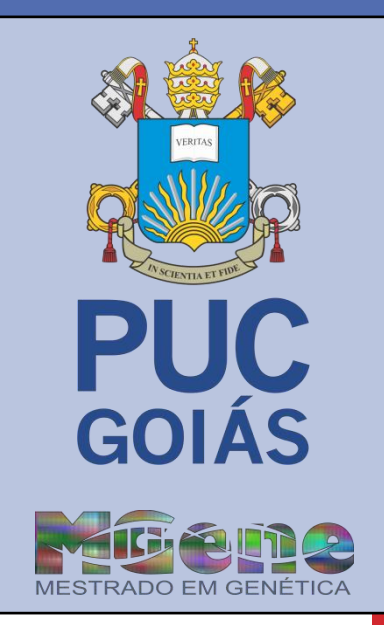

#### **z. Verificação de Plagio**

A perspectiva ética de respeito aos direitos autorais e à propriedade intelectual sempre norteou a produção intelectual do MGene PUC Goiás. Nesse cenário, a aplicação e o acompanhamento da dissertação por meio de softwares específicos para detectar possíveis similaridades que possam se passar como plagio é de fundamental importância.

Para esse acompanhamento, a PUC Goiás disponibilizou o acesso a Plataforma Integrada de Verificação de Plagio TURNITIN® (http://turnitin.com/pt\_br/). Esta busca deverá ser realizada em conjunto ao professor orientador, devendo ocorrer durante toda a condução da dissertação.

## **Modelo simplificado para elaboração da dissertação MGene PUC Goiás**

**Comissão de elaboração das normas para a dissertação do Programa de Pós-Graduação Mestrado em Genética.**

 $\sqrt[4]{e_x}$  givada  $Q_r$ 

**Prof. Dr. Alex Silva da Cruz**

 $\epsilon$ milia Oliveira Alves Posta

**Profa. Dra. Emília Oliveira Alves Costa**

Flávia Melo Rodigues

**Profa. Dra. Flávia Melo Rodrigues**

**Goiânia 01 de Janeiro de 2017**